# Notes on the implementation of FAM

Nicos Angelopoulos

The Welcome Trust Sanger Institute, Hinxton, Cambridgeshire, UK nicos.angelopoulos@sanger.ac.uk

Abstract. We revisit the FAM algorithm with the aim of clarifying the inner working of the algorithm with respect to implementing it. We provide a step through the original presentation, clarifying issues that are of interest to implementors of the specific algorithm as well as to implementors of other EM algorithms in PLP frameworks. In addition, this paper presents Pepl, an implementation of the algorithm in Prolog. We describe three different alternatives to dealing with the expressions needed at the core of the algorithm. A number of example programs provided with Pepl are explained and the application of Pepl to user specified programs is discussed.

# 1 Introduction

Failure adjusted maximization  $(FAM)$  [\[4\]](#page-12-0) is an expectation-maxi-mization  $(EM)$ algorithm originally proposed in the context of stochastic logic programs (SLPs), [\[7,](#page-12-1)[8\]](#page-12-2). As the name suggests, FAM extends the EM framework to account for failed derivation paths in SLPs [\[4\]](#page-12-0). The algorithm provides a closed-form formulation for computing the parameter weights within EM 's iterative maximization approach. It has been shown to be applicable to normalised SLPs, [\[4\]](#page-12-0), which is a wide class of stochastic programs. The principle of adjusting for failure as introduced in FAM, has also been applied to the PRISM system [\[9\]](#page-12-3).

Pepl, which stands for parameter estimation in Prolog, is an implementation of the failure adjusted maximisation algorithm for SLPs. SLPs are an extension of logic programs where arithmetic labels are attached to clausal definitions. SLPs have well defined log linear semantics and an extensive analysis of the effect of backtracking strategies on these semantics, [\[2,](#page-12-4)[3\]](#page-12-5).

The original formulation of FAM although presented in a clear and concise mathematical language can be challenging for implementors, particularly for programmers who are new to probabilistic logic programming. Here, we expose some of the intricacies of the algorithm with emphasis on practical challenges in implementing it.

Furthermore, we present a specific implementation of FAM, Pepl, which has been implemented in Prolog. Key aspects of the implementation such as the transformation of labelled clauses to Prolog and alternative methods for computing the counts used in the closed-form calculation, are also described. The implementation is tested against the examples from the FAM paper as well as on other probabilistic programs.

The remainder of the paper is structured as follows: Section [2](#page-1-0) presents the algorithm with emphasis on implementation details, Section [3](#page-5-0) describes Pepl and Section [4](#page-9-0) discusses a number of examples. Section [5](#page-11-0) concludes the paper.

# <span id="page-1-0"></span>2 Programming FAM

Here we present some reading notes for Failure Adjusted Maximisation (FAM) algorithm on Stochastic Logic Programs as presented in [\[4\]](#page-12-0). The emphasis is in making some of the intricacies more apparent with respect to implementing the algorithm. The reader is expected to be familiar with Logic Programming jargon and have some appreciation of the SLPs syntax. Here we briefly introduce some basic SLP terminology.

SLPs are logic programs which include clauses that are labelled with arithmetic values. Predicates are defined as either logical, or as labelled in which case all the clauses in the predicate's definition should be labelled. The following two examples show how an unbiased coin (left) and a recursive predicate (right) can be coded.

```
1/2 : coin(head). 1/3 : member( H, [H|T] ).
1/2 : coin(tail). 2/3 : member( El, [H|T] ) :-
                                     member( El, T ).
```
A pure SLP is stochastic logic program that does not contain non-labelled predicates. In contrast, an impure program contains, and potentially has call dependencies between, labelled and non-labelled predicates. A normalised predicate is a predicate defined by labelled clauses for which the sum of the labels sum to one. FAM is a parameter estimation algorithm that learns the best values of the clausal labels from a data.

We prepend objects in the original FAM paper by  $ML$ -. Also, we use a topdown approach in presenting the algorithm. Thus we start with the definition in ML-Definition 10 repeated here in Figure [1.](#page-2-0) (Slightly modified from the original.)

The objective of this algorithm is, when given the  $SLP$  program  $(S)$  in Fig. [2](#page-2-1)  $(ML-Fig.9)$  and data  $(y)$  $(y)$  $(y)$  Fig. [3](#page-2-2) (part of ML-Table II) to produce the best set of  $\lambda_1, \ldots, \lambda_6$  (where  $\lambda_i = (log l_i)$ ).

 $\lambda_i$  is the label, or parameter of clause  $C_i$  and a positive number (here we mainly consider  $0 < \lambda_i \leq 1$ ).

Intuitively speaking, we want to find  $\hat{\lambda} = \langle \hat{\lambda_1}, \dots, \hat{\lambda_6} \rangle$  which will reproduce the data according to the input frequencies. For example, if we run goal  $|?$  $s(A, B)$  120 times, and against the program in Fig. [2](#page-2-1) (its parameters changed to  $\lambda$ ) then we would like the results to have frequencies close to the ones in Table [1.](#page-3-0)

Assuming of course that we replace the top-to-bottom exhaustive backtrackable clause matching of Prolog by a proportional to label, non-backtrackable, choice amongst the matching clauses.

- o. Let h = 0, and  $\lambda^{(0)}$  such that  $Z_{\lambda^{(0)}} > 0$ .
- 1. For each parameterised clause  $\hat{C}_i$  $\hat{C}_i$  $\hat{C}_i$ , compute  $\psi_{\lambda^{(h)}}[\nu_i | y] \psi_{\lambda^{(h)}}[\nu_i | y]$  using [1](#page-2-3) (*ML*- $Eq.8$ ).
- 2. For each parameterised clause  $C_i$  let  $S_i^{(h)}$  be the sum of the expected counts  $\psi_{\lambda}^{(h)}[\nu_{i'} \mid y]$  for all the clauses  $C_{i'}^{+}$  such that  $C_{i'}^{+}$  shares the predicate symbol as  $C_i$ .
- 3. For each parameterised clause  $C_i$ , if  $S_i^{(h)} = 0$  then  $l_i^{h+1} = l_i^{(h)}$  otherwise

$$
l_i^{(h+1)} = \frac{\psi_{\lambda}^{(h)}[\nu_i \mid y]}{S_i^{(h)}}
$$

4. Set  $h \leftarrow h + 1$  and go to 1 unless  $\lambda(h + 1)$  has converged.

<span id="page-2-0"></span>Fig. 1. The FAM Algorithm.

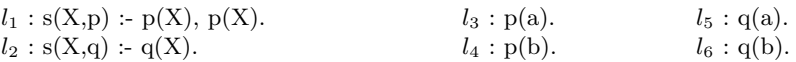

#### <span id="page-2-1"></span>Fig. 2. The Example SLP  $S$ .

#### 2.1 Expectations

FAM is an EM algorithm. An EM algorithm tries to maximise the *likelihood* of the data by selecting the appropriate parameters. In SLPs the probability we try to maximise is  $P(y|\lambda^{(h)})$ . This is, the probability of the observed data (in the given frequencies) given the current parameters.

Since an SLP's parameters are its clausal probabilities, FAM works on the expected contribution a particular clause has in [derivations](#page-11-2), with relation to the data at hand. This is  $\psi_{\lambda^{(h)}}[\nu_i | y]$  and was decomposed in  $ML-Eq.8$  (here <sup>[1](#page-2-4)</sup> in Fig. [1\)](#page-2-3)

<span id="page-2-3"></span>
$$
\psi_{\lambda^{(h)}}[\nu_i \mid y] = \sum_{k=1}^{t-1} N_k \psi_{\lambda^{(h)}}[\nu_i \mid y_k] + N(Z_{\lambda^{(h)}}^{-1} - 1)\psi_{\lambda^{(h)}}[\nu_i \mid fail] \tag{1}
$$

The first part corresponds to [refutations](#page-11-3) while the second term to failed [derivations](#page-11-2). Broadly speaking Eq. [1](#page-2-3) gathers together the contributions of a par-

k 1 2 3 4 Atom  $y_k$  s(a,p) s(b,p) s(a,q) s(b,q) Count  $N_k$  |4 2 3 3

<span id="page-2-2"></span>Fig. 3. The Example Data.

48

<span id="page-2-4"></span><sup>&</sup>lt;sup>1</sup> the first part of the LHS of [\(1\)](#page-2-3) has been removed here, since it was never used in the implementation, where we view unambiguous yields as a standard sub-case of the ambiguous case.

Atom  $s(a,p) s(b,p) s(a,q) s(b,q)$ Should appear 40 20 30 30

<span id="page-3-0"></span>Table 1. Example Distribution for  $|? - s(A, B)|$ .

ticular clause  $(C_i)$  to derivations against (a) the program, (b) the current parameters and (c) the data. All the constituents of Eq. [1](#page-2-3) are listed in the Glossary. The most important components are (a)  $Z_{\lambda^{(h)}}$  the probability of success, (b)  $\psi_{\lambda^{(h)}}[\nu_i | y_k]$  the expected number of times  $C_i$  was used in refutations yielding  $y_k$ , and (c)  $\psi_{\lambda^{(h)}}[\nu | fail]$  the expected contribution of the clause to failed derivations. Let [R](#page-11-5) the set of refutation, with  $R_k$  the refutations producing  $y_k$ and  $F$  the set of failed derivations. Then (b) and (c) are :

$$
\psi_{\lambda^{(h)}}[\nu_i | y_k] = \sum_{r \in R_k} \psi_{\lambda^{(h)}}(r) \cdot \nu_i(r) / \sum_{r \in R_k} \psi_{\lambda^{(h)}}(r)
$$

$$
\psi_{\lambda^{(h)}}[\nu_i | fail] = \sum_{f \in R_{fail}} \psi_{\lambda^{(h)}}(f) \cdot \nu_i(f) / \sum_{f \in R_{fail}} \psi_{\lambda^{(h)}}(f)
$$

We note that

$$
\sum_{r \in R_k} \psi_{\lambda^{(h)}}(r) = \psi_{\lambda^{(h)}}(y_k)
$$

$$
\sum_{f \in R_{fail}} \psi_{\lambda^{(h)}}(f) = 1 - Z
$$

#### 2.2 Sampling versus exact counting

There are two main methods for computing (a) and  $R$ ,  $R_k$  and  $F$ . Firstly, with the exact method, and secondly with sampling.

Exact computations involve finding all derivations and calculating the various counts to exact figures. Probability of success in this case,

$$
Z_{\lambda^{(h)}} = \sum_{r \in R} \psi(r) / \sum_{r \in R} \psi(r) + \sum_{f \in F} \psi(f)
$$

Using this formulation gives us some extra millage, when it comes to impure SLPs, which mix labelled and unlabelled (non-probabilistic) clauses. Strictly speaking, ML-Sect.3., Defn.6 states that derivations in same equivalence class should have the same yield. This ensures that  $\sum_{r \in R} \psi(r) + \sum_{f \in F} \psi(f) = 1$ . In such cases  $\sum_{r \in R} \psi(r) / \sum_{r \in R} \psi(r) + \sum_{f \in F} \psi(f) = \sum_{r \in R} \psi(r)$  which is what would FAM normally use.

A problem arises when considering infinite computations. When there is at least one infinite branch then it is impossible to manipulate all derivations. One possible solution is to place a significance limit  $(\epsilon)$  deeming any derivation with probability  $\epsilon \in \epsilon$  as failure. In the absence of infinite branches, one might be able to generate graphs representing all possible derivations, thus making substantial time savings as there will not be a need to revisit derivations at each iteration. Note that we expect it will be very hard to combine significance limit and derivation as graphs.

Sampling, on the other hand, estimates the various expectations, by means of running a number of independent trials and noting the results. The process is repeated at each iteration with the updated  $\lambda$ . <sup>[2](#page-4-0)</sup> In this case,

<span id="page-4-1"></span>
$$
Z_{\lambda^{(h)}} = \frac{\sum_{r \in R} P(r)}{\sum_{r \in R} P(r) + \sum_{f \in F} P(f)} \tag{2}
$$

Similarly to the exact case, a significance limit can be set to deal with infinite computation. On the other hand, it is not likely that we can efficiently employ graphs.

With sampling it is more straight forward to use the bag of samples to calculate  $\psi_{\lambda^{(h)}}[\nu_i | y_k]$ . Let  $S_k$  be the set of all the samples yielding  $y_k$ , then

$$
\psi_{\lambda^{(h)}}[\nu_i \mid y_k] = \frac{\sum_{s \in S_k} \nu_i(s)}{\mid S_k \mid}
$$

Since for  $s \in S_k$ ,

$$
\frac{1}{\mid S_k \mid} = \psi_{\lambda^{(h)}}[s \mid y_k]
$$

Note that sampling seems to only work for pure, normalised SLPs. In contrast by using Z of [2](#page-4-1) exact counting seems to also cope with impure SLPs.

Finally, one can store expressions rather than re-proving each  $y_k$  at every iteration. Storing the expressions is an alternative backend, that provides the same values. In terms of the theory of FAM, there is no difference to when the values are provided by exact counting.

In particular, we can store the expressions for  $\psi_{\lambda^{(h)}}[\nu_i | y], \psi_{\lambda^{(h)}}(fail)$ , and  $\sum_{r\in R} \psi(r)$ . The objectives of such an approach are:

- immediate gains of not having to prove each  $y_k$  every time,
- to use either graph reduction techniques over the SLD-tree, or polynomial simplifications, to derived expressions, that are faster to compute.

#### 2.3 Log Likelihood

The FAM algorithm of Fig. [1](#page-2-0) terminates when there is no substantial progress to be had. This is the case when the log-likelihood of the data given the current parameters is improved less than some  $\epsilon$  within two iterations. The log-likelihood is [3](#page-4-2)

$$
logL_{\lambda}(y) = \sum_{k} N_{k} log(\psi_{\lambda}(y_{k} \mid true))
$$

<span id="page-4-0"></span><sup>&</sup>lt;sup>2</sup> strictly speaking, in our sampling  $R, R_k$  and  $F$  are not sets but bug collections

<span id="page-4-2"></span><sup>&</sup>lt;sup>3</sup> it is also worth considering  $\psi_{\lambda}(y_k | y)$ 

In the case of sampling we have :

$$
\psi_{\lambda}(y_k | true) = | R_k | / | R |
$$

since sampling may not yield all  $y_k$ , the above will lead to  $log L_\lambda(y) = -inf$ when  $| R_k | = 0$ . Thus in that case we let  $\psi_{\lambda}(y_k | true) = 1/ | R |^2$ 

For the exact case

$$
\psi_{\lambda}(y_k \mid true) = \frac{\sum_{r \in R_k} \psi_{\lambda}(r)}{Z_{\lambda}}
$$

# <span id="page-5-0"></span>3 Pepl

Pepl is an implementation of the FAM algorithm. It consists of a set of Prolog predicates that can be used on SLPs to learn the clausal parameters from data and do sampling from SLPs. It is available for two Prolog systems: Yap [\[1\]](#page-12-10) and SWI-Prolog [\[10\]](#page-12-11). For the latter system, Pepl is provided as a prepackaged library <sup>[4](#page-5-1)</sup> that can be easily installed from within SWI-Prolog.

?-  $pack{\_}install(pepl)$ .

?- library(pepl).

A simple example is provided which can be ran with:

 $\frac{\partial}{\partial r}$  [main].

?- main.

This example runs five iterations on the example presented in [\[4\]](#page-12-0) (sources in  $\text{slp}/\text{jcm}$ l pe.slp). The default is to use exact counting (equiv. ?- main exact.). To run the same example with sampling or stored expressions counting, use ? main\_sample. and  $\ell$ - main\_store. respectively.

Stochastic clauses are term expanded to standard Prolog ones. Unique identifiers and a path argument are added to the transformation of stochastic clauses. These are used to identify the path of each derivation. In addition failure paths are also recorded by term expansion techniques. The system provides three ways for computing the counts needed for the closed-form calculation: exact, sample and store. The first method is the straight forward approach where all solutions to the target goal are quarried at each iterative step. Sampling approximates the counts by only sampling from the target. The expressions associated with the exact computation can be stored as term structures of arithmetic expression that can be evaluated at each iteration with fresh instantiations of the labels. This trades space for speed, making the computation much faster by requiring larger amounts of memory.

<span id="page-5-1"></span><sup>4</sup> <http://www.swi-prolog.org/pack/list?p=pepl>

#### <span id="page-6-0"></span>3.1 Available predicates

### sload\_pe(SlpSource),

Load an SLP to memory. If the source file has .slp as its file extension then this may be omitted. Pepl looks for SlpSource in directories ., and ./slp/ In SWI-Prolog it also looks in pack(pepl/slp/).

### sls/0

Listing of the stochastic program currently in memory.

### ssave(FileName)

Save the stochastic program currently in memory to a file.

### fam(Options)

Run FAM on the program loaded in memory, with a number of options passed as a list that may include the following terms:

- $count(CountMethod)$ ,  $CountMethod$  in {\*exact\*, store, sample};
- $times(Tms)$ , default is  $Tms = 1000$  (only relevant with CountMeth=sample);
- $-$  termin(TermList), currently TermList knows about the following terms
	- \*interactive\*- ask user if another iteration should be run,
	- iter(I) I is the number of iterations,
	- prm  $\mathbf{e}(\epsilon_p)$  parameter difference between iterations. If the change in each and all pararameters between two iterations is less than  $\epsilon_p$  then the algorithm terminates due to convergence of the parameters
	- 11\_ $e(\epsilon_{\lambda})$  likelihood convergence limit;
- $-$  goal(Goal), the top goal, defaults to an version of the data predicate with all its arguments replaced by free variables;
- pregoal(PreGoal), a goal that is called only once, before experiments are run. The intuition is that PreGoal will partially instantiate Goal.
- $data(Data)$ , the data to use, overrides  $datafile/1$ . Data should be a list of Yield-Times pairs. (All Yields of Goal should be included in Data, even if that means some get  $Times = 0.$ )
- $prior (Prior)$ , the distribution to replace the probability labels with. Default is that no prior is used, Prior=none and input parameters are used as given in Slp source file. System also knows about uniform and random. Any other distribution should come in Prolog source file named Prior.pl and define Prior/3 predicate. First argument is a list of ranges (Beg-End) for each stochastic predicate in source file. Second argument, is the list of actual probability labels in source file. Finally, third argument should be instantiated to the list of labels according to Prior.
- $datafile(DataFile)$ , the data file to use, default is SLP\_data.pl.  $DataFile$ should have either a number of atomic formulae or a single formula of the form:  $frequencies(Data).+$
- complement(Complement), one of : none (with  $PrbSc = PrbTrue$ , the default), success (with  $PrbSc = 1 - PrbFail$ ), or quotient (with  $PrbSc = PrbTrue/(PrbTrue + PrbFail)).$

52

- setrand(SetRand), sets random seeds. SetRand =  $true$  sets the seeds to some random triplet while the default  $SetRand = false$ , does not set them. Any other value for SetRand is taken to be of the form rand (S1,S2,S3) as expected by system predicate random of the supported Prolog systems.
- $-eps(Eps)$ , the depth Epsilon. Sets the probability limit under which Pepl considers a path as a failed one.
- $-$  write iterations (Wrt) indicates which set of parameters to output. Values for Wrt are: all, which is the default, last, and none.
- $write\_ll(Bool)$  takes a boolean argument, indicating where log-likelihoods should be printed or not. Default is true.
- $-$  debug(Dbg) should be set to on or off (later is the default). If on, various information about intermediate calculations will be printed.
- $-$  return(RetOpts), a list of return options, default is the empty list. The term RetOpts contain variables which will be instantiated to the appropriate values signified by the name of each corresponding term. Recognised are, initial pps/1 for the initial parameters, final pps/ for the final/learned parameters, termin/1 for the terminating reason, ll/1 for the last log-likelihood calculated, iter/1 for the number of iterations performed, and seeds/1 for the seeds used.
- $-$  keep  $pl$ (KeepBool, if true, the temporary Prolog file that contains the translated SLP, is not deleted. Default is false.
- $-$  *exception*(Handle), identifies the action to be taken if an exception is raised while running  $f_{am}/1$ . The default value for Handle is rerun. This means the same Fam call is executed repeatedly. Any other value for Handle will cause execution to abort after printing the exception raised.

# switch dbg(+Switch)

Switch debugging of  $\frac{f a m}{1}$  to either on or off.

#### scall(Goal,Eps,Meth,Path,Succ,BrPrb)

This is a predicate for people interested in the internals, and should only be used by experienced users. The following are the arguments to this call:

- The vanilla Prolog Goal to call.
- The value of Eps(ilon) at which branches are to be considered as failures.
- The search  $Method$  to be used, i.e. all for all solutions or sample for a single solution.
- The  $Path(s)$  of the derivation(s).
- $A$  flag indicating a Succ(essful) derivation or otherwise-Succ is bound to the atom fail if this was a failed derivation and remains unbound otherwise.
- BrPrb the branch probability of the derivation.

See predicate main\_gen/1, in examples/main\_scfg.pl for example usage.

#### all paths(+SlpFile,+Call)

Display to standard output all derivation paths and plenty of information associated with calling stochastic goal Call on the Slp defined in  $+SlpFile$ .

#### 3.2 Running PE on your own SLPs

Since FAM is an instance of the EM algorithm, initial values for the parameters must be supplied. Also, since FAM is only a parameter estimation algorithm, the structure of the SLP must be given. In our implementation the user composes an SLP with the appropriate structure and labels the clauses in this SLP with the initial values of the parameters. The first step in running FAM is to load this SLP. Suppose the SLP with the initial parameters were saved in the file foo.slp; this SLP is loaded using  $sload\_pe/1$  (detailed description in Section [3.1\)](#page-6-0): ?-  $[pepl]$ .

. . . ?-  $sload\_pe(foo)$ . yes ?-

To run the EM algorithm we need a target sample space, comprising from observables, and the expected number each observable should appear. Data should be represented by a Prolog file of atomic formulae or a single formula of the form : frequencies( Freqs ). where Freqs is a list of Datum-Times pairs. In the former case atomic formulae can be of arbitrary format but they should share common predicate name and arity. This is the same predicate name and arity for the top goal in the user defined SLP. The intuition is that each formula is a point sample in the target sample space to which we wish to fit the parameters of a given SLP. When frequencies( Freqs ) is used, Datum should be as the formulae just described, while Times should be the times each Datum appears in the target sample space. The target sample space can be passed to  $f a m / 1$  either with the option data file/1, with its argument pointing to a data file as described above, or with the option  $data/1$ , with its argument being a frequencies list (Freqs, above). The two different ways to pass the target sample space and the two formats of the data file option are shown in Table [2](#page-9-1)

Assume foo\_data.pl is the Prolog file containing the training data. To run FAM with default settings, do:

?-  $fam($ ,

(see Section [3.1](#page-6-0) for how to change these settings). To save the SLP with the estimated parameters to a file fitted foo.slp, just do:

?-  $ssave(fitted\_foo)$ .

File fitted foo.slp is created in current directory.

To run fam without first loading the SLP to memory, call ?-  $fam([slp(foo)]).$ 

 $data([s(a,p)-4,s(a,q)-3,s(b,p)-2,s(b,q)-3])$ (a) s(a,p). s(a,q).  $s(b,p)$ .  $s(b,q)$ .  $s(a,p). s(a,q).$  frequencies( $[s(a,p)-4,s(a,q)-3,s(b,p)-2,s(b,q)-3]$ ).  $s(b,p)$ .  $s(b,q)$ .  $s(a,p). s(a,q).$  $s(b,q)$ .  $s(a,p)$ .

<span id="page-9-1"></span> $\qquad \qquad \textbf{(b)}\qquad \qquad \textbf{(c)}$ 

Table 2. Three alternative ways to pass the target sample space to FAM. Top, (a), using the data/1 option. Bottom left, (b), one format for datafiles in data\_file/1 option; order of terms is not important. Bottom right, (c), the alternative format, using a single term.

### <span id="page-9-0"></span>4 Examples

A number of pre-canned examples are included in the Pepl sources within the directory examples. Standard runs of FAM are wrapped in simple calls that can be invoked from the Prolog prompt.

### 4.1 Palindrome context free grammar

 $0.3 :: s \longrightarrow [a], s, [a].$  $0.2 \;:: s \longrightarrow [b], s, [b].$  $0.1 :: s \longrightarrow [a], [a].$  $0.4$  :: s  $\longrightarrow$  [b], [b].

Fig. 4. The palindromic grammar example.

A usual trick to check that the parameter estimation software works is to generate (sample) N data points from an slp according to some initial set of parameters, then change this set to some generic values (often setting these to a uniform distribution) and then proceed to guessing the original parameters. An example of how this can be done in this implementation is in  $run/main\_scfg.p1$ 

For Yap:

% cd examples

% yap

?-  $[main_c sfg].$ 

?- main.

For Swi:

% swipl

?-  $\lceil pack('pepl/examples/main_csg']$ . This example also illustrates :

(a) a situation where failure  $\epsilon$  is important.

(b) how to produce N samples  $(\text{main\_gen}/1)$ .

Again, default is main\_exact and main\_store with main\_sample are also provided.

## 4.2 Bloodtype PRISM example

```
bloodtype(a) :- genotype(a,a).
bloodtype(a) :- genotype(a, o).
\text{bloodtype}(a) :- genotype(o,a).
bloodtype(b) :- genotype(b,b).
bloodtype(b) :- genotype(b,o).
bloodtype(b) :- genotype(o,b).
bloodtype(o) :- genotype(o,o).
bloodtype(ab) :- genotype(a,b).
bloodtype(ab) :- genotype(b,a).
\text{genotype}(X,Y) := \text{gene}(X), \text{gene}(Y).
```
 $1/3$  :: gene( a ).  $1/3$  :: gene( b).  $1/3$  :: gene( o ).

Fig. 5. Blood type example.

The example from the Prism web-site<sup>[5](#page-10-0)</sup> can also be seen in action. The corresponding SLP can be found in the slp directory of the distribution: slp/prism bt.

% cd run  $\%$  prolog (where prolog is in {yap, swipl}). ?-  $\{main\_prism\_bt\}$ . ?- main exact. or ?- main store. or ?- main sample. after each of the above main calls, you can test accuracy by ?-  $test(10000)$ .

Frequency of ground successful goals should match the frequency of Data. Note that FAM, in theoretic terms, is not strictly speaking applicable to this example since it does not observe the equivalence class criterion. However, in practice, the results of the algorithm are correct.

56

<span id="page-10-0"></span> $^5$ <http://sato-www.cs.titech.ac.jp/prism/overview-e.html>

# <span id="page-11-0"></span>5 Conclusions

We presented an extensive new reading of the FAM algorithm which may be of value to implementors of EM algorithms in PLP languages. In tandem we detailed the inner workings of an easy-to-install Prolog based implementation of the algorithm. Pepl comes with a number of canned examples that are collected from the original FAM paper and other literature sources. Furthermore we detailed a novel approach to re-calculating the arithmetic expressions necessary in the estimation calculations. This is via storing variable versions of the expressions, copies of which are instantiated at each iteration. Future work on the system can include tabled inference which has been shown to be successful in other PLP systems, [\[5,](#page-12-12)[6\]](#page-12-13). The system described here is available as open source from: <http://stoics.org.uk/~nicos/sware/> and as an SWI-Prolog package at <http://swi-prolog.org/pack/list?p=pepl>.

# Acknowledgements

Dr James Cussens helped with many clarifications and endless iterations of explanations while working on Pepl.

# Glossary

### Logic Programming

<span id="page-11-3"></span><span id="page-11-2"></span>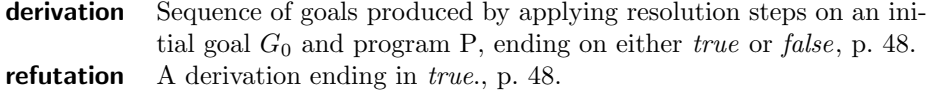

### Indices

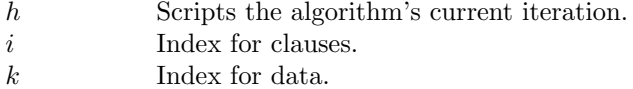

## Symbols

<span id="page-11-6"></span><span id="page-11-5"></span><span id="page-11-4"></span><span id="page-11-1"></span>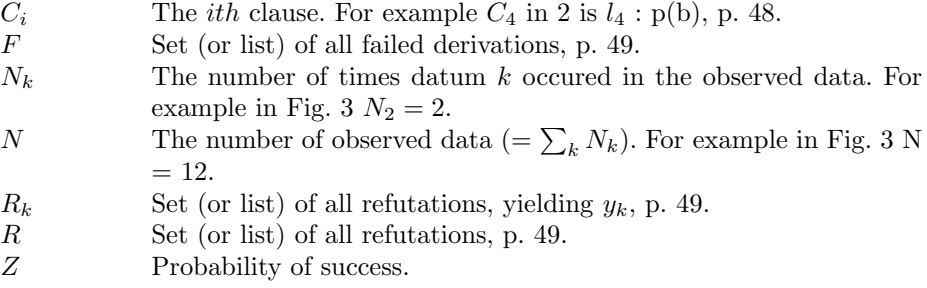

<span id="page-12-9"></span><span id="page-12-6"></span>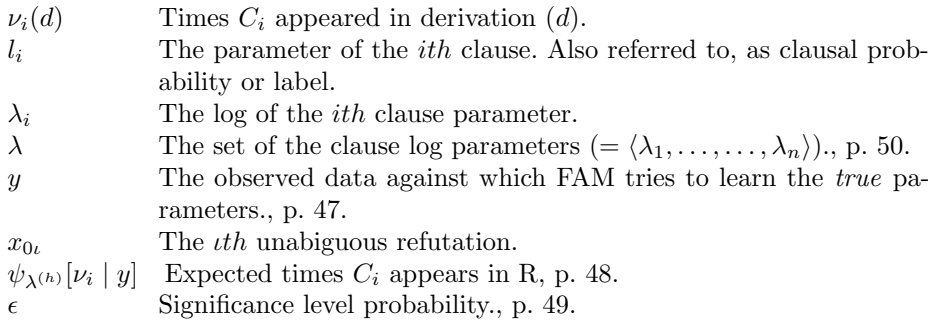

# <span id="page-12-8"></span><span id="page-12-7"></span>References

- <span id="page-12-10"></span>1. Vítor Santos Costa, Ricardo Rocha, and Luís Damas. The YAP Prolog system. Theory and Practice of Logic Programming, 12:5–34, 1 2012.
- <span id="page-12-4"></span>2. James Cussens. Loglinear models for first-order probabilistic reasoning. In UAI-99, 1999.
- <span id="page-12-5"></span>3. James Cussens. Stochastic logic programs: Sampling, inference and applications. In UAI'2000, pages 115–122, 2000.
- <span id="page-12-0"></span>4. James Cussens. Parameter estimation in stochastic logic programs. Machine Learning, 44(3):245–271, 2001.
- <span id="page-12-12"></span>5. Yoshitaka Kameya, Taisuke Sato, and Neng-Fa Zhou. Yet more efficient EM learning for parameterized logic programs by inter-goal sharing. In Proceedings of the 16th Eureopean Conference on Artificial Intelligence, ECAI'2004, including Prestigious Applicants of Intelligent Systems, PAIS 2004, Valencia, Spain, August 22-27, 2004, pages 490–494, 2004.
- <span id="page-12-13"></span>6. Angelika Kimmig, V´ıtor Santos Costa, Ricardo Rocha, Bart Demoen, and Luc De Raedt. On the efficient execution of problog programs. In Logic Programming, 24th International Conference, ICLP 2008, Udine, Italy, December 9-13 2008, Proceedings, pages 175–189, 2008. doi: 10.1007/978-3-540-89982-2 22. URL [http://dx.doi.org/10.1007/978-3-540-89982-2\\_22](http://dx.doi.org/10.1007/978-3-540-89982-2_22).
- <span id="page-12-1"></span>7. Stephen Muggleton. Stochastic logic programs. In L. de Raedt, editor, Advances in Inductinve Logic Programming, pages 254–264. IOS Press, 1996.
- <span id="page-12-2"></span>8. Stephen Muggleton. Semantics and derivations for SLPs. In Workshop on Fussion of Domain Knowledge with Data for Decision Support, 2000.
- <span id="page-12-3"></span>9. Taisuke Sato, Yoshitaka Kameya, and Neng-Fa. Zhou. Generative modeling with failure in PRISM. In IJCAI'2005, page 847852, 2005.
- <span id="page-12-11"></span>10. Jan Wielemaker, Tom Schrijvers, Markus Triska, and Torbjörn Lager. SWI-Prolog. Theory and Practice of Logic Programming, 12(1-2):67–96, 2012.